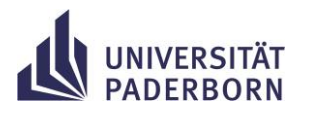

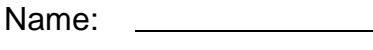

Datum: \_

## 3. *Farbcodes* **3 Farbcodes** ozobot reagiert in the state of the state of the state of the state of the state of the state of the state of the state of the state of the state of the state of the state of the state of the state of the state of the stat

Der Ozobot reagiert mit bestimmten Aktionen, wenn er sich über Farbcodes bewegt. **Aufgabe**: Ordne den Farbcodes die untenstehenden Aktionen zu.

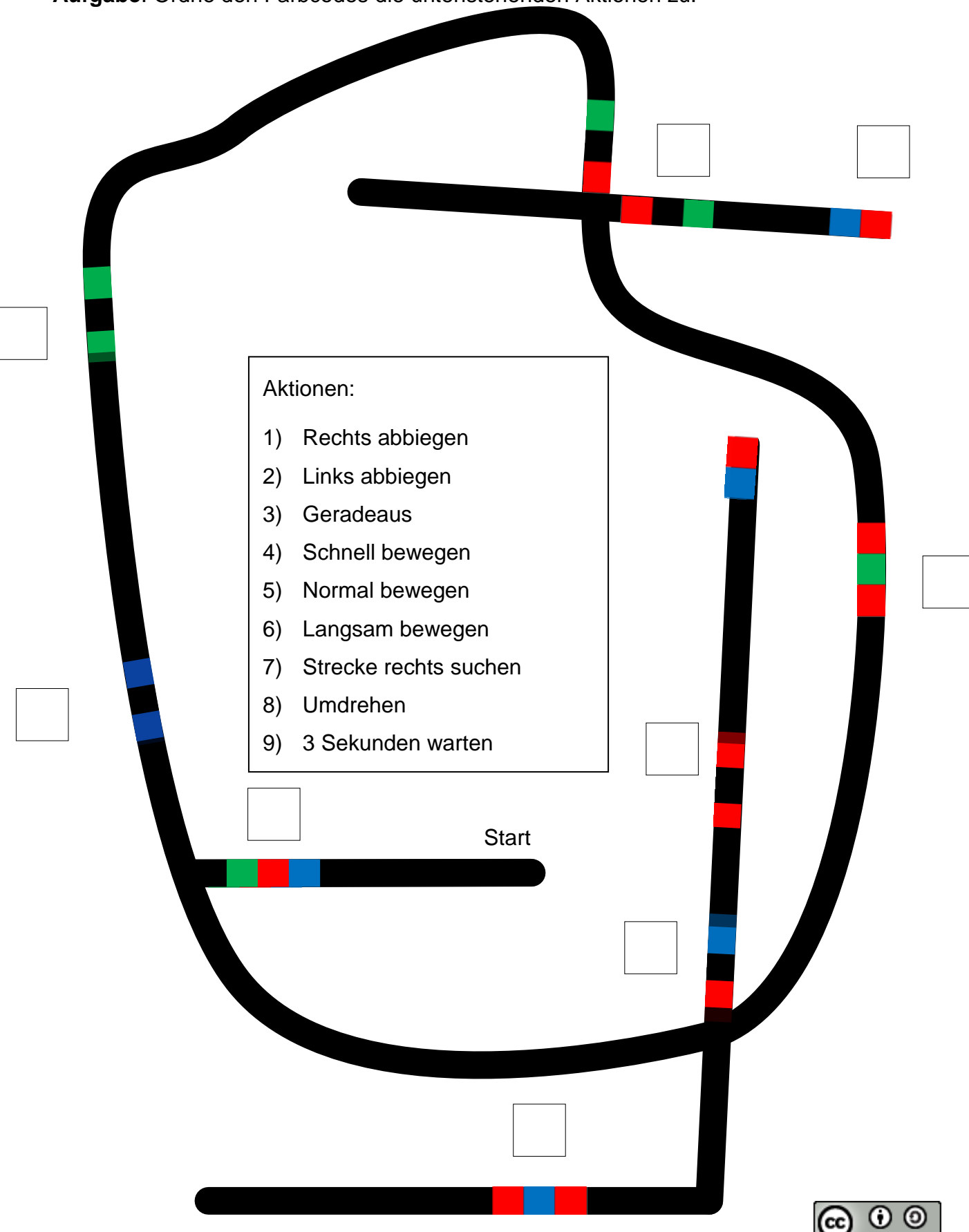